# **Image processing**

**Brian Curless CSE 457 Spring 2015**

1

## **Reading**

Jain, Kasturi, Schunck, Machine Vision. McGraw-Hill, 1995. Sections 4.2-4.4, 4.5(intro), 4.5.5, 4.5.6, 5.1-5.4. [online handout]

### **What is an image?**

We can think of an **image** as a function, f, from R<sup>2</sup> to R:

- $\bullet$   $f(x, y)$  gives the intensity of a channel at position (x, y)
- Realistically, we expect the image only to be defined over a rectangle, with a finite range:
	- $f$ : [a, b ] x [c, d]  $\rightarrow$  [0,1]

A color image is just three functions pasted together. We can write this as a "vector-valued" function:

$$
f(x,y) = \begin{bmatrix} r(x,y) \\ g(x,y) \\ b(x,y) \end{bmatrix}
$$

## **Images as functions**

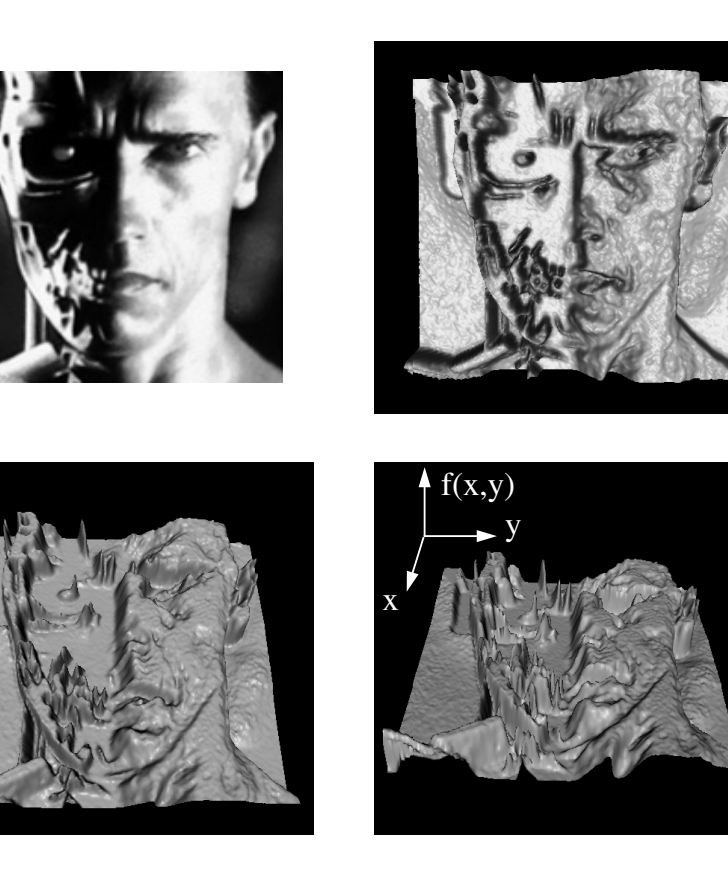

## **What is a digital image?**

In computer graphics, we usually operate on **digital**  (**discrete**) images:

- **Sample** the space on a regular grid
- **Quantize** each sample (round to nearest integer)

If our samples are  $\Delta$  apart, we can write this as:

```
f [n ,m ] = Quantize{ f (n \Delta, m \Delta) }
```
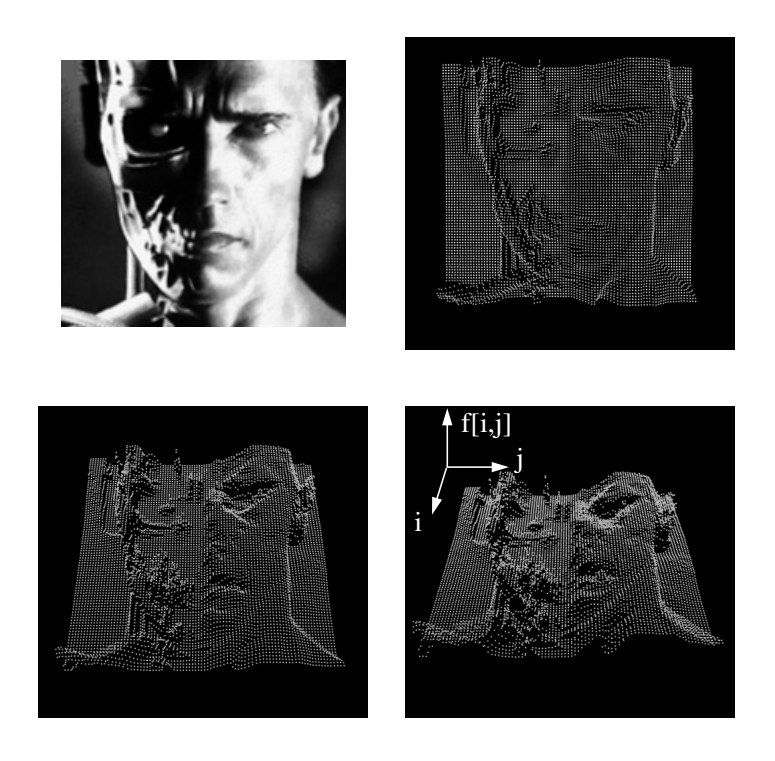

#### **Image processing**

An **image processing** operation typically defines a new image  $g$  in terms of an existing image  $f$ .

The simplest operations are those that transform each pixel in isolation. These pixel-to-pixel operations can be written:

 $g(x, y) = t(f(x, y))$ 

Examples: threshold, RGB  $\rightarrow$  grayscale

Note: a typical choice for mapping to grayscale is to apply the YIQ television matrix and keep the Y.

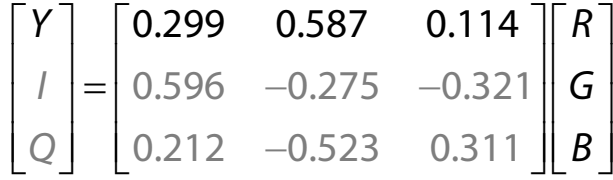

## **Noise**

Image processing is also useful for noise reduction and edge enhancement. We will focus on these applications for the remainder of the lecture…

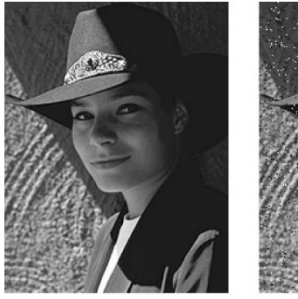

Original

Salt and pepper noise

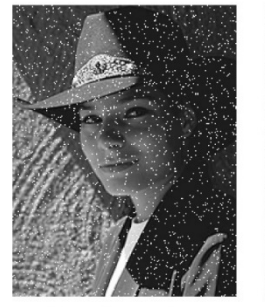

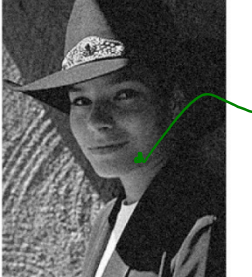

 $I(x,y)+\eta(y,0)$ 

Impulse noise

Gaussian noise

Common types of noise:

- **Salt and pepper noise**: contains random occurrences of black and white pixels
- **Impulse noise:** contains random occurrences of white pixels
- **Gaussian noise**: variations in intensity drawn from a Gaussian normal distribution

## **Ideal noise reduction**

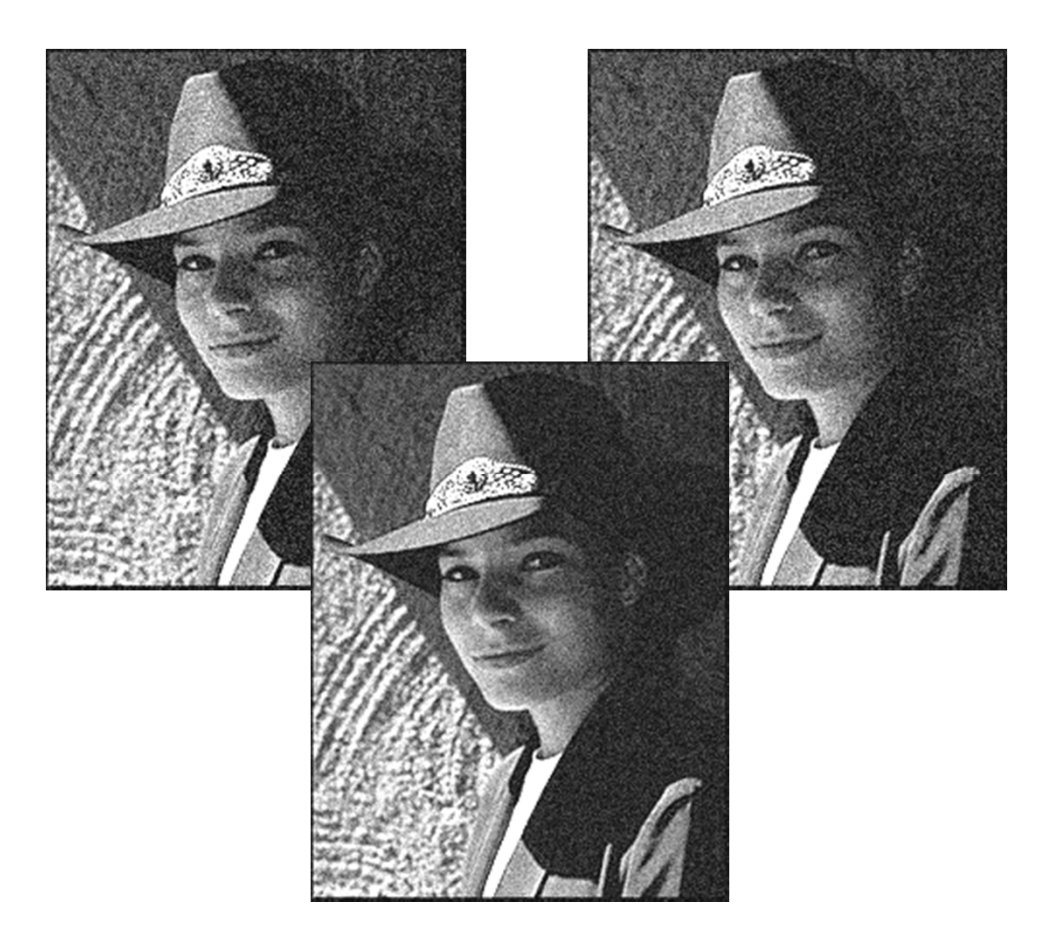

## **Ideal noise reduction**

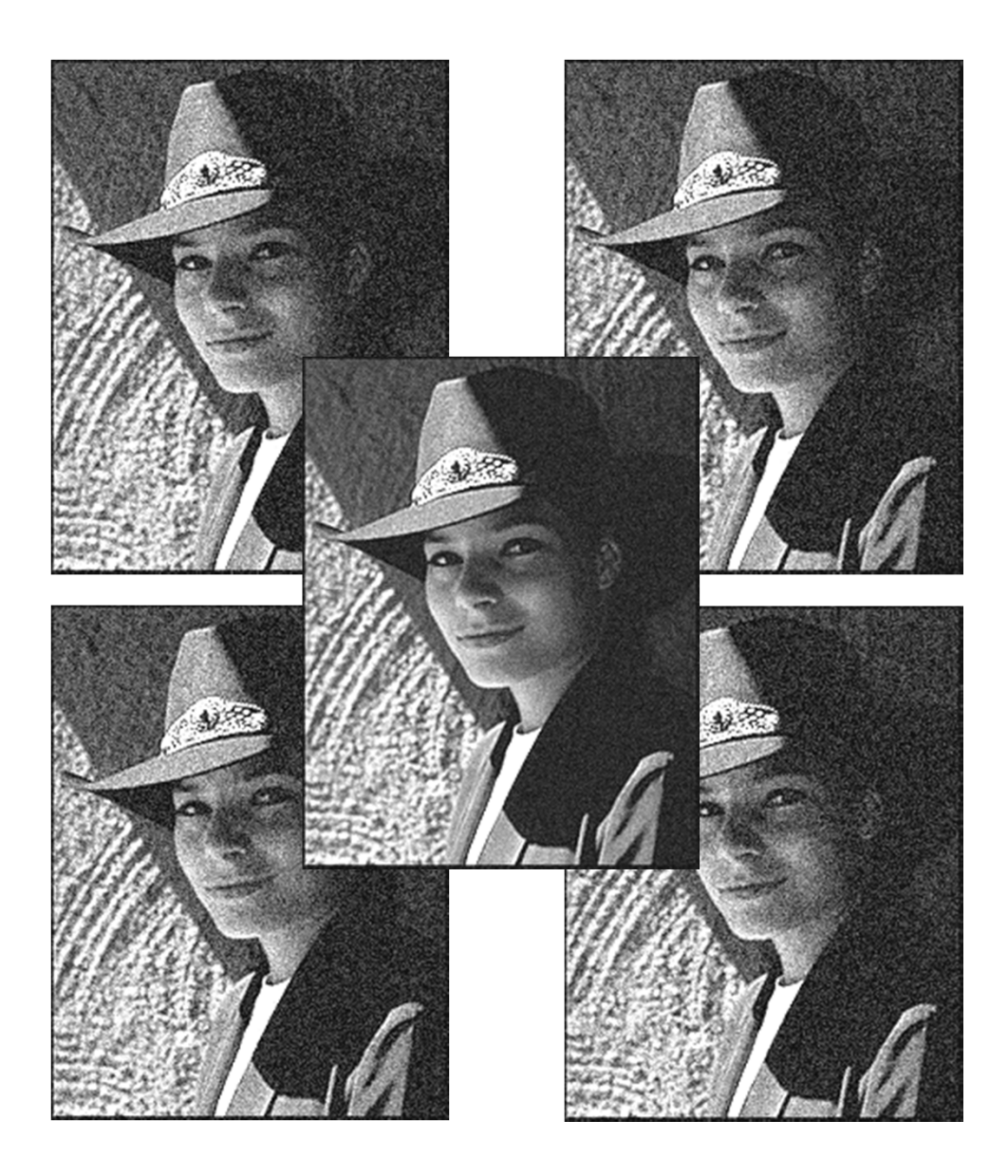

### **Practical noise reduction**

How can we "smooth" away noise in a single image?

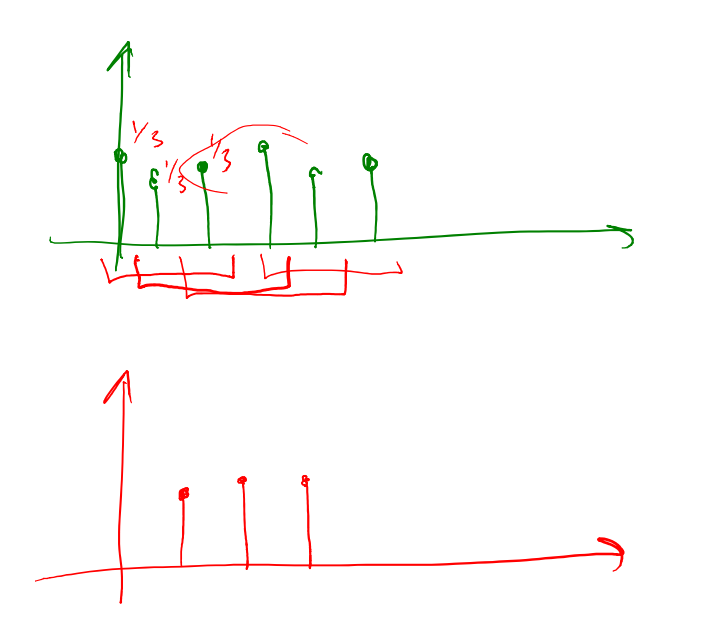

Is there a more abstract way to represent this sort of operation? Of course there is!

## **Discrete convolution**

One of the most common methods for filtering an image is called **discrete convolution**. (We will just call this "convolution" from here on.)

In 1D, convolution is defined as:

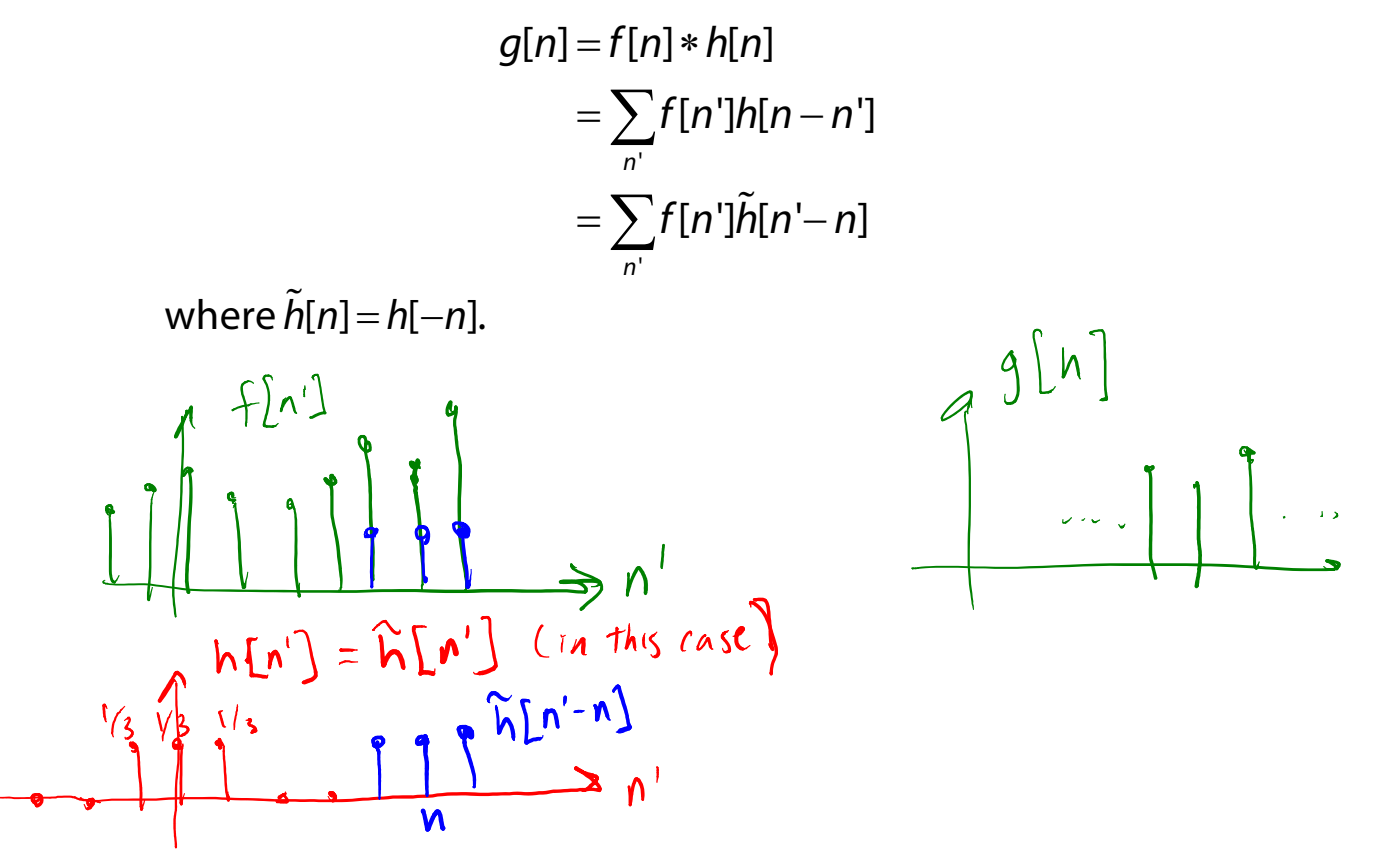

"Flipping" the kernel (i.e., working with *h*[-*n*]) is mathematically important. In practice, though, you can assume kernels are pre-flipped unless I say otherwise.

### **Convolution in 2D**

In two dimensions, convolution becomes:

$$
g[n,m] = f[n,m]*h[n,m]
$$
  
=  $\sum_{m'} \sum_{n'} f[n',m']h[n-n',m-m']$   
=  $\sum_{m'} \sum_{n'} f[n',m']\tilde{h}[n'-n,m'-m]$ 

∼ where *h*[*n,m*]=*h*[—*n,*—*m*].

Again, "flipping" the kernel (i.e., working with *h*[-*n, -m*]) is mathematically important. In practice, though, you can assume kernels are pre-flipped unless I say otherwise.

### **Convolution representation**

Since  $f$  and  $h$  are defined over finite regions, we can  $\,$ write them out in two-dimensional arrays:<br> $\left\{\begin{bmatrix} \mathbf{r}, \mathbf{m} \end{bmatrix} - \mathbf{m} \mathbf{a}_0 \mathbf{r} \end{bmatrix}\right\}$ 

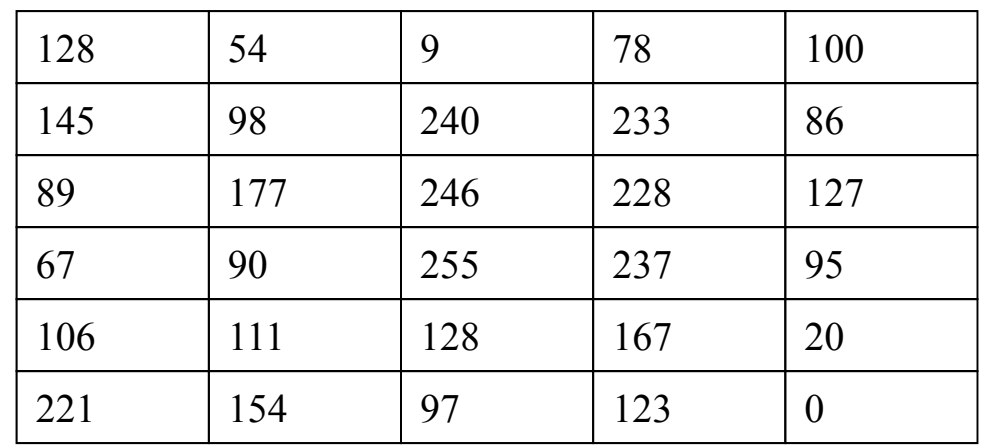

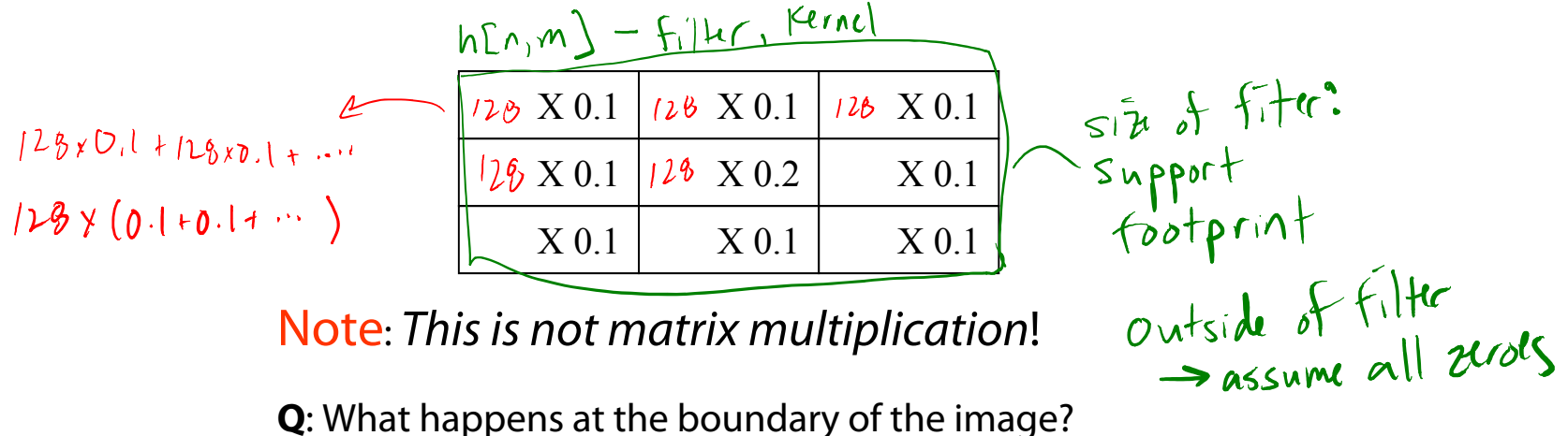

#### **Mean filters**

How can we represent our noise-reducing averaging as a convolution filter (know as a **mean filter**)?

$$
\begin{bmatrix}\n1/a & \frac{1}{a} & \frac{1}{1} \\
\frac{1}{a} & \frac{1}{a} & \frac{1}{a} \\
\frac{1}{a} & \frac{1}{a} & \frac{1}{a}\n\end{bmatrix}
$$
\n  
\nM\n
$$
\begin{bmatrix}\n1/m^{2} & \frac{1}{m^{2}} - \frac{1}{m^{2}} \\
1 & \frac{1}{m^{2}} - \frac{1}{m^{2}} \\
1 & \frac{1}{m^{2}} - \frac{1}{m^{2}}\n\end{bmatrix}
$$

## **Effect of mean filters**

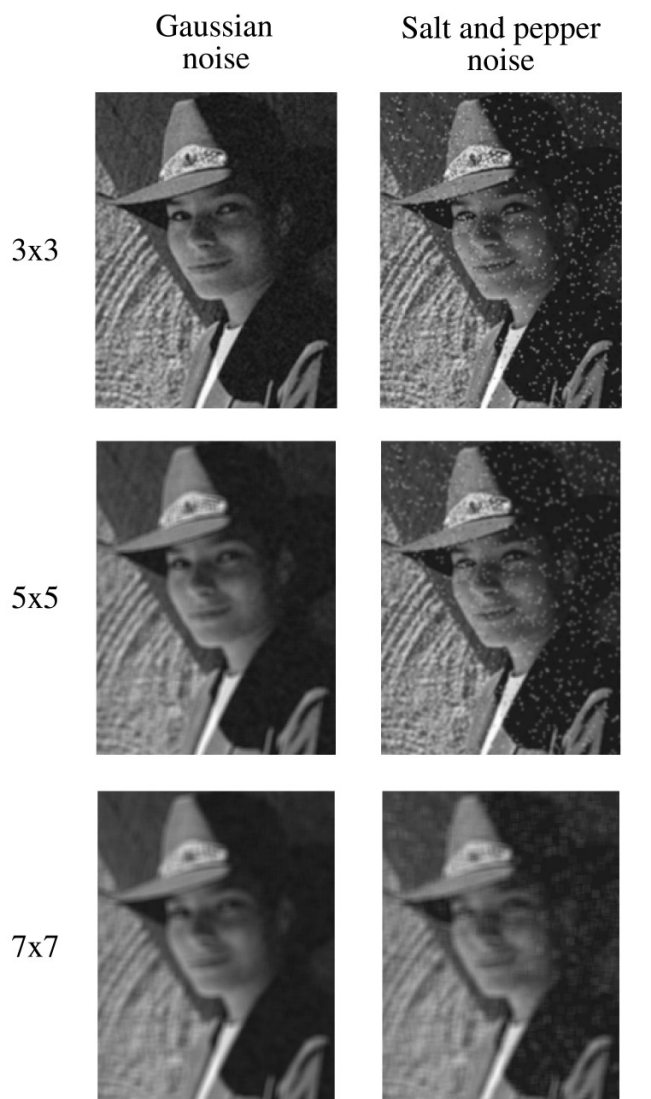

 $7x7$ 

#### **Gaussian filters**

Gaussian filters weigh pixels based on their distance from the center of the convolution filter. In particular:

$$
h[n,m] = \frac{e^{-(n^2+m^2)/(2\sigma^2)}}{C}
$$

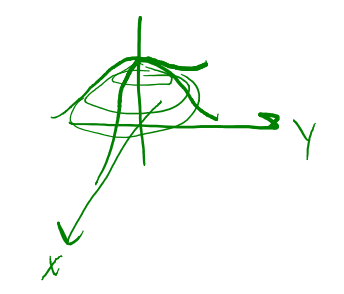

This does a decent job of blurring noise while preserving features of the image.

What parameter controls the width of the Gaussian?  $\sigma$ 

What happens to the image as the Gaussian filter  $blurie<sub>c</sub>$ kernel gets wider?

What is the constant C? What should we set it to?

 $C = \sum e^{-(n^2+\hat{n})/26^2}$ <br>Roomalization constant

## **Effect of Gaussian filters**

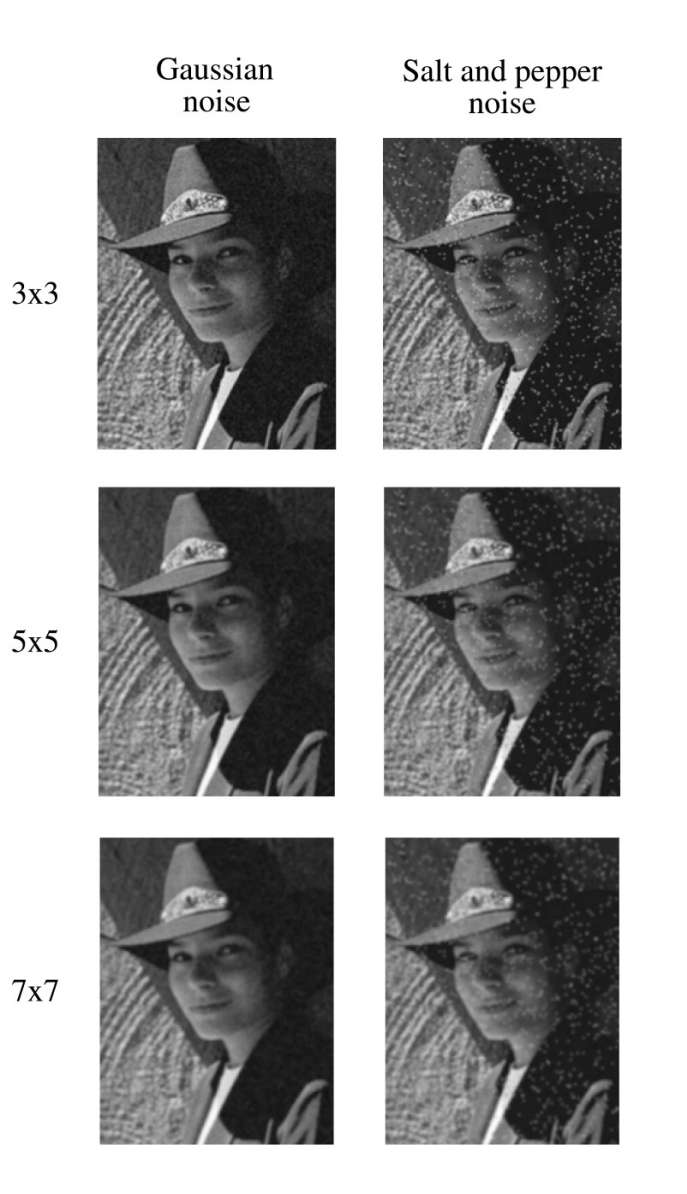

### **Median filters**

A **median filter** operates over an N xN region by selecting the median intensity in the region.

What advantage does a median filter have over a mean filter? Is a median filter a kind of convolution?  $\bigcup_{\mathcal{O}}$  $\int_{\mathbb{R}^2} \rho$ ا ۱۸  $\frac{1}{2}$  $g[n]$ 

## **Effect of median filters**

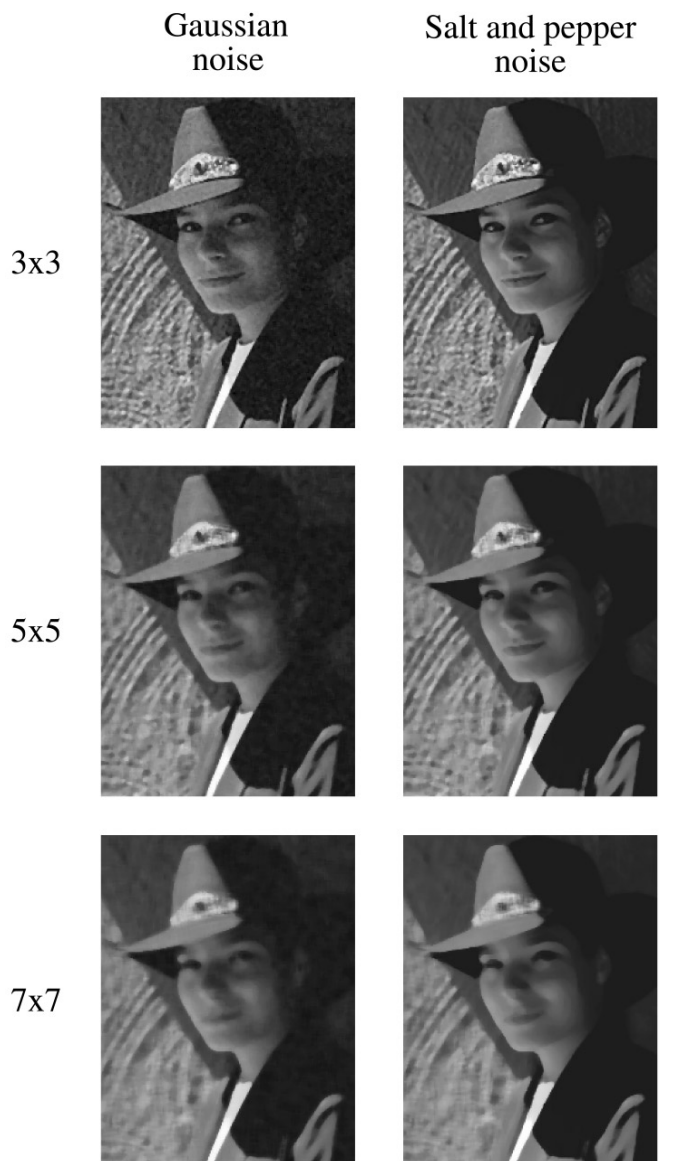

## **Comparison: Gaussian noise**

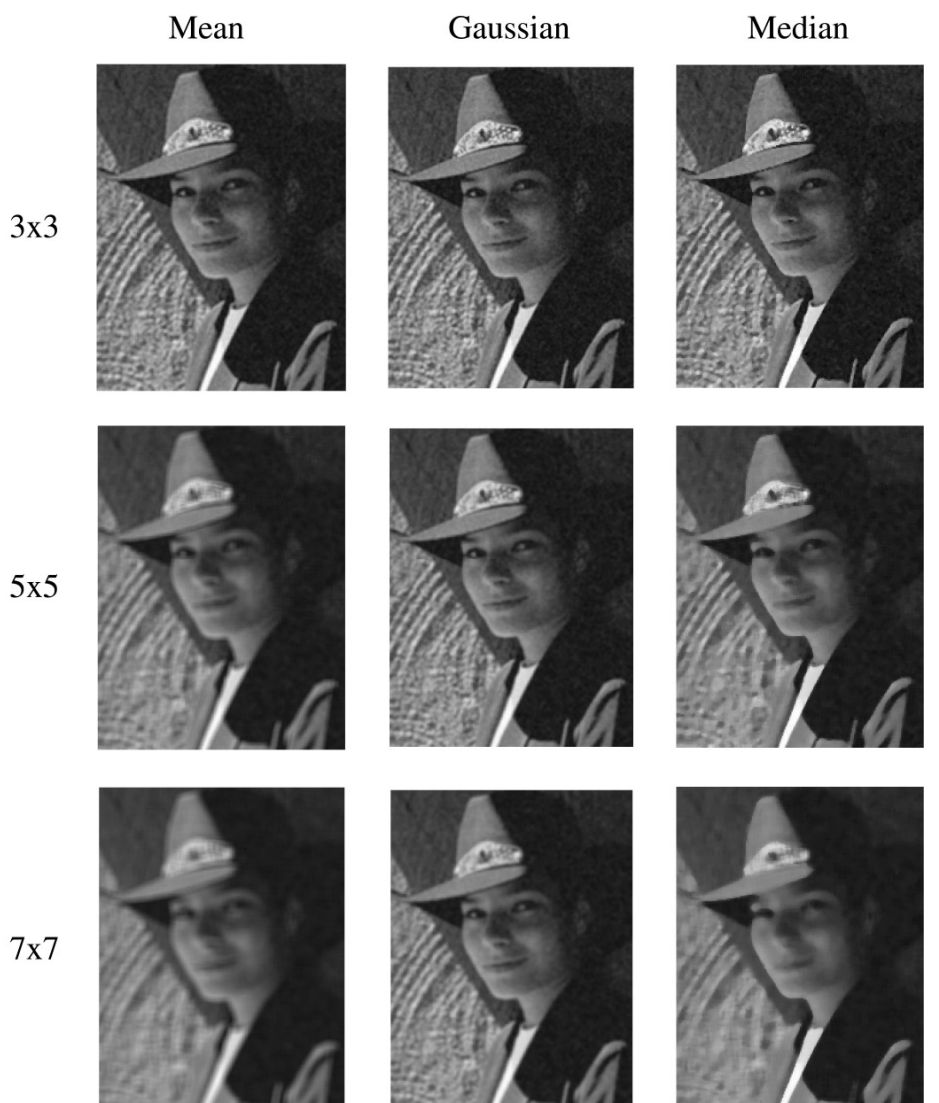

 $7x7$ 

## **Comparison: salt and pepper noise**

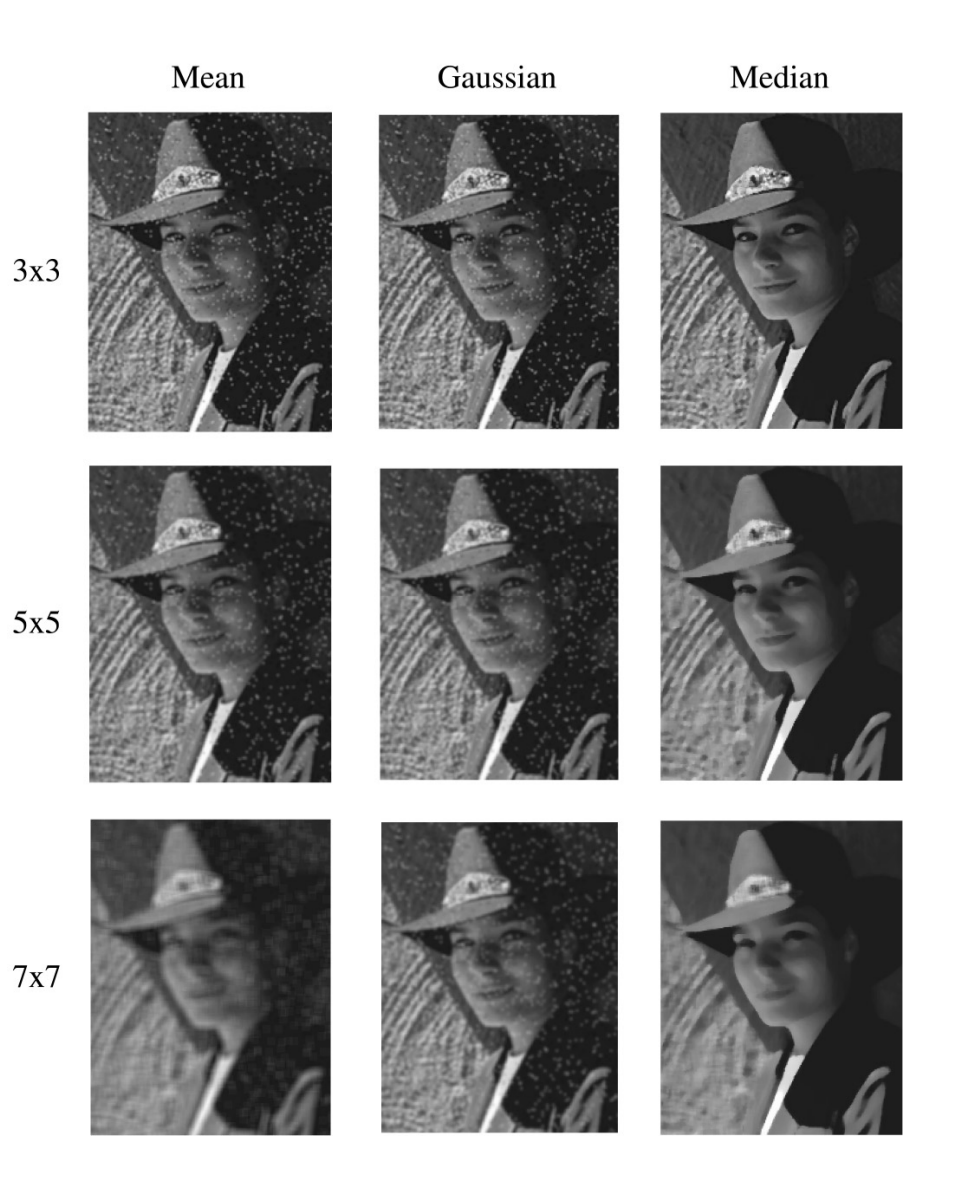

22

### **Bilateral filtering**

Bilateral filtering is a method to average together nearby samples only if they are similar in value.

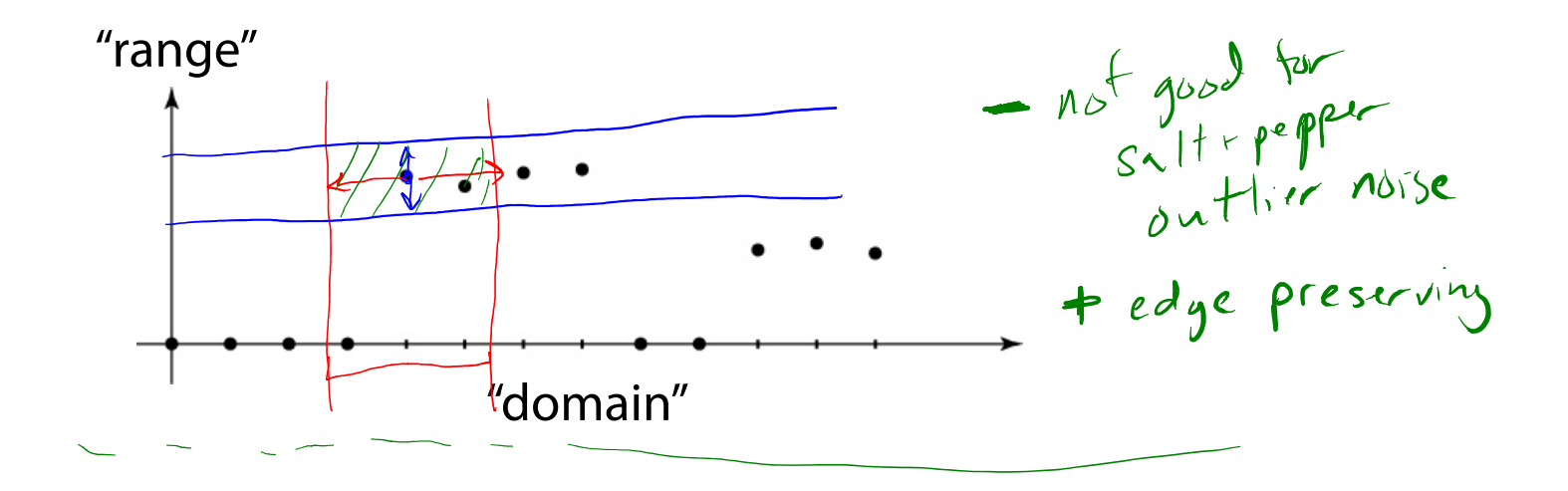

### **Bilateral filtering**

We can also change the filter to something "nicer" like Gaussians:

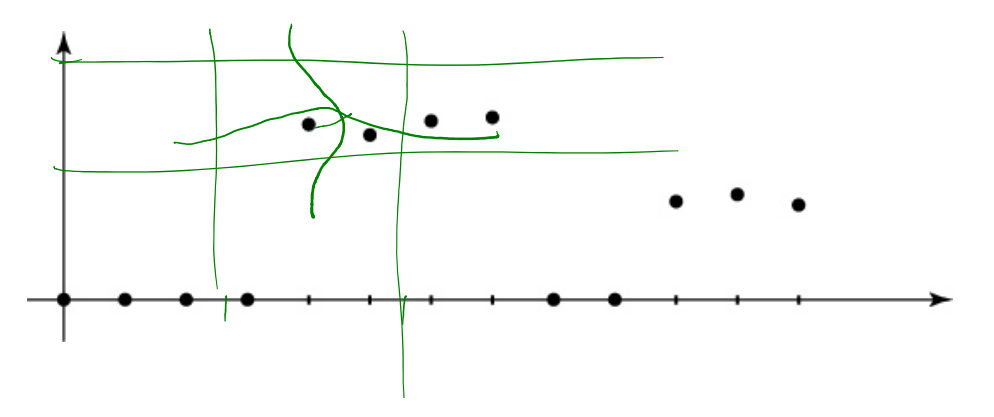

Recall that convolution looked like this:

$$
g[n] = \sum_{n'} f[n']h[n-n']
$$

Bilateral filter is similar, but includes both range and domain filtering:

$$
g[n] = 1/C \sum_{n'} f[n'] h_{\sigma_{\mathsf{S}}}[n-n'] h_{\sigma_{\mathsf{F}}}(f[n] - f[n'])
$$

and you have to normalize as you go:

$$
C = \sum_{n'} h_{\sigma_{\mathsf{s}}}[n-n'] h_{\sigma_{\mathsf{r}}}(f[n]-f[n'])
$$

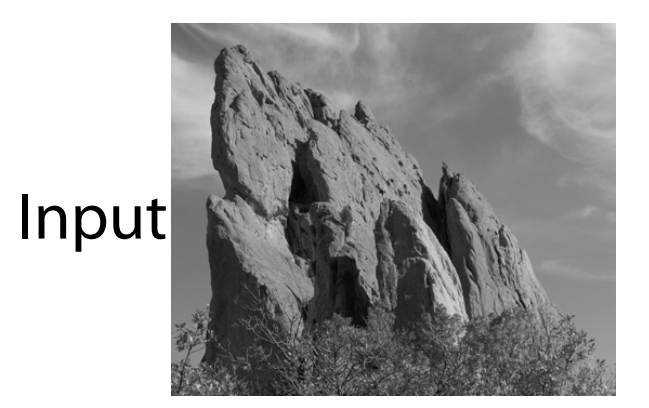

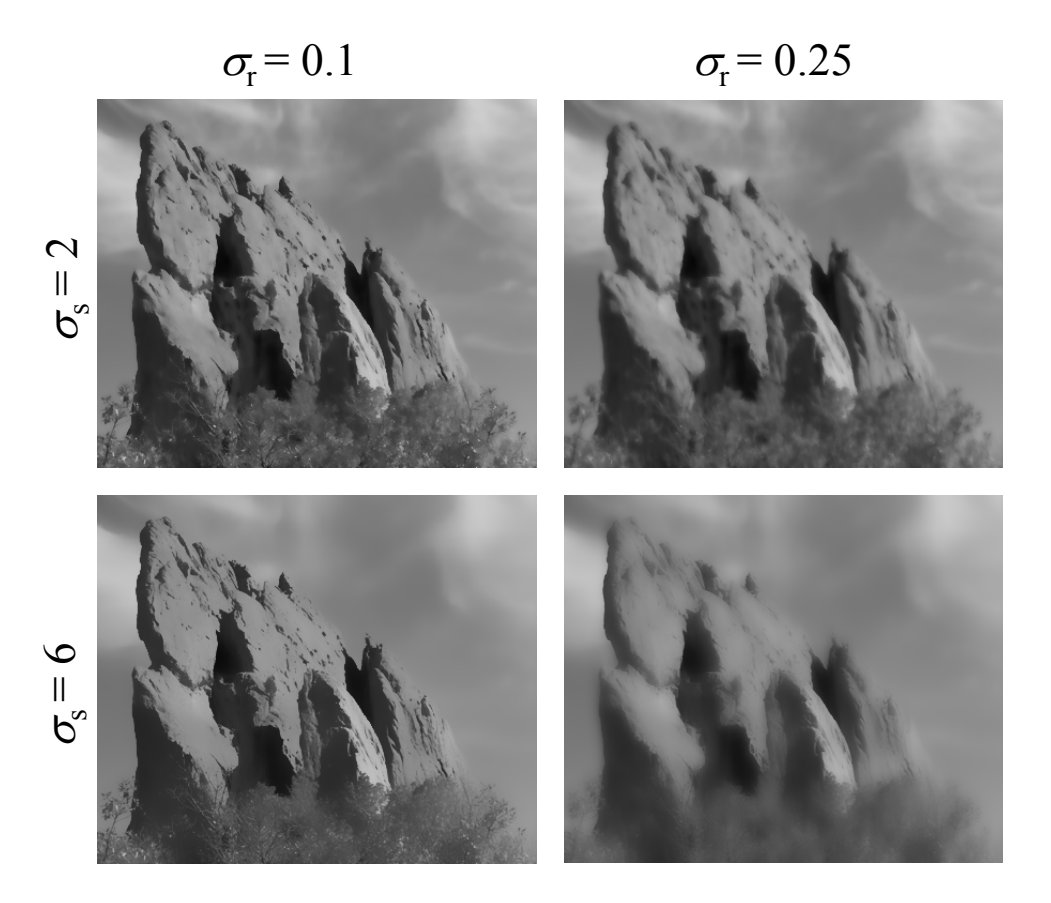

Paris, et al. SIGGRAPH course notes 2007

## **Edge detection**

One of the most important uses of image processing is **edge detection:**

- $\bullet$  Really easy for humans
- Really difficult for computers
- Fundamental in computer vision
- Important in many graphics applications

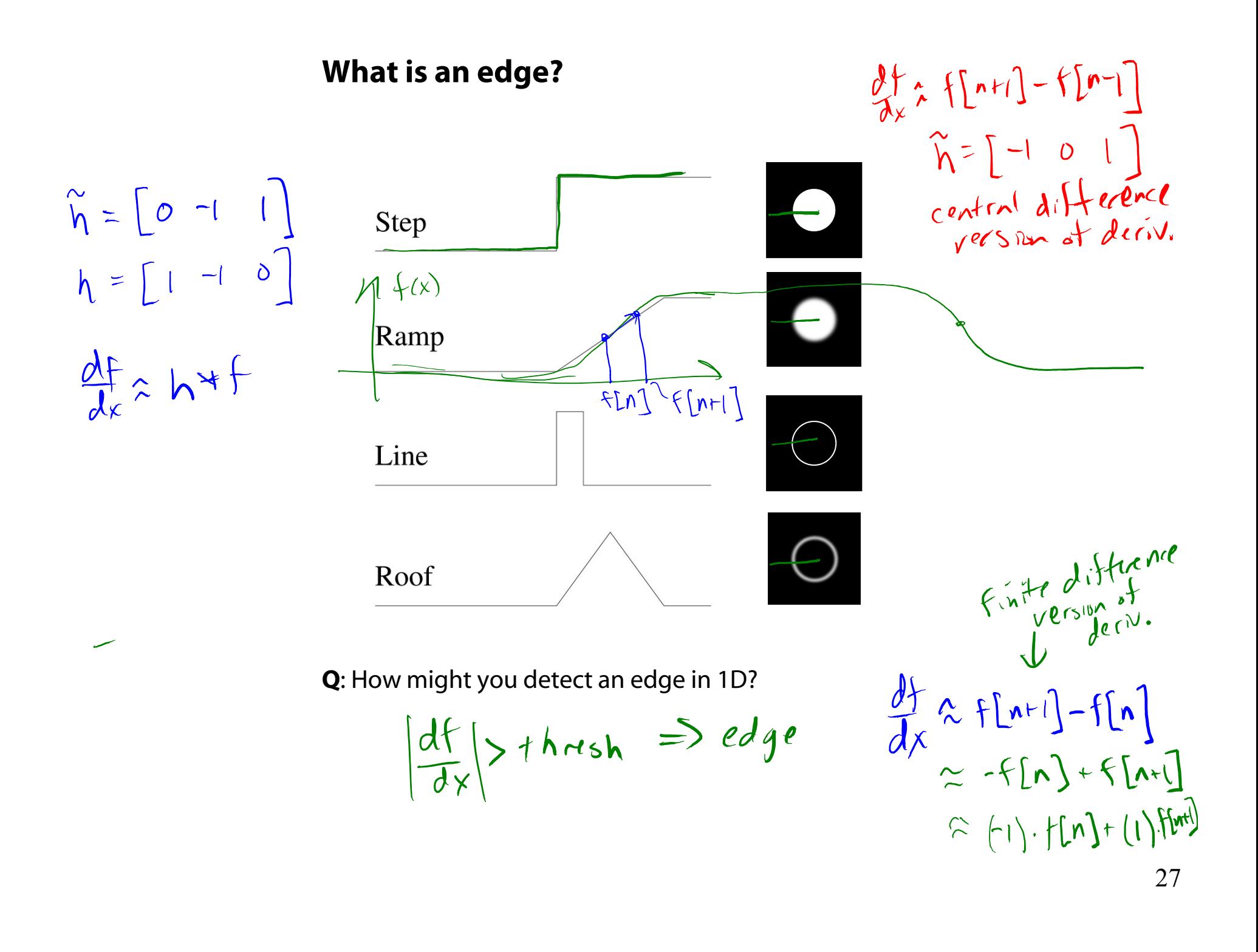

### **Gradients**

 $\overline{\phantom{m}}$ 

The **gradient** is the 2D equivalent of the derivative:

| $\nabla f(x, y) = \left(\frac{\partial f}{\partial x}, \frac{\partial f}{\partial y}\right)$                      |                                                                                      |                             |
|----------------------------------------------------------------------------------------------------|--------------------------------------------------------------------------------------|-----------------------------|
| Properties of the gradient<br>• It's a vector                                                                     | $\theta = \alpha \tan \left(\frac{\sigma f/\theta}{\sigma f/\theta y}\right)$        |                             |
| Properties of the gradient<br>• Points in the direction of maximum increase of<br>• Magnitude is rate of increase | $ \nabla f/  = \sqrt{(\theta \frac{f}{\sigma x})^2 + (\theta \frac{f}{\theta y})^2}$ |                             |
| How can we approximate the gradient in a discrete<br>image?                                                       | $\left[ f_{A, m+1} \right]$                                                          |                             |
| $\frac{\partial f}{\partial y} \approx \left[ f_{A, m+1} \right] - \left[ f_{A, m} \right]$                       | $\left[ f_{A, m+1} \right]$                                                          | $\left[ f_{A, m+1} \right]$ |
| $\frac{\partial f}{\partial y} \approx \left[ f_{A, m+1} \right] - \left[ f_{A, m} \right]$                       | $\left[ f_{A, m+1} \right]$                                                          | $\left[ f_{A, m+1} \right]$ |
| $\frac{\partial f}{\partial y} \approx \left[ f_{A, m+1} \right] - \left[ f_{A, m} \right]$                       | $\left[ f_{A, m+1} \right]$                                                          | $\left[ f_{A, m+1} \right]$ |

## **Less than ideal edges**

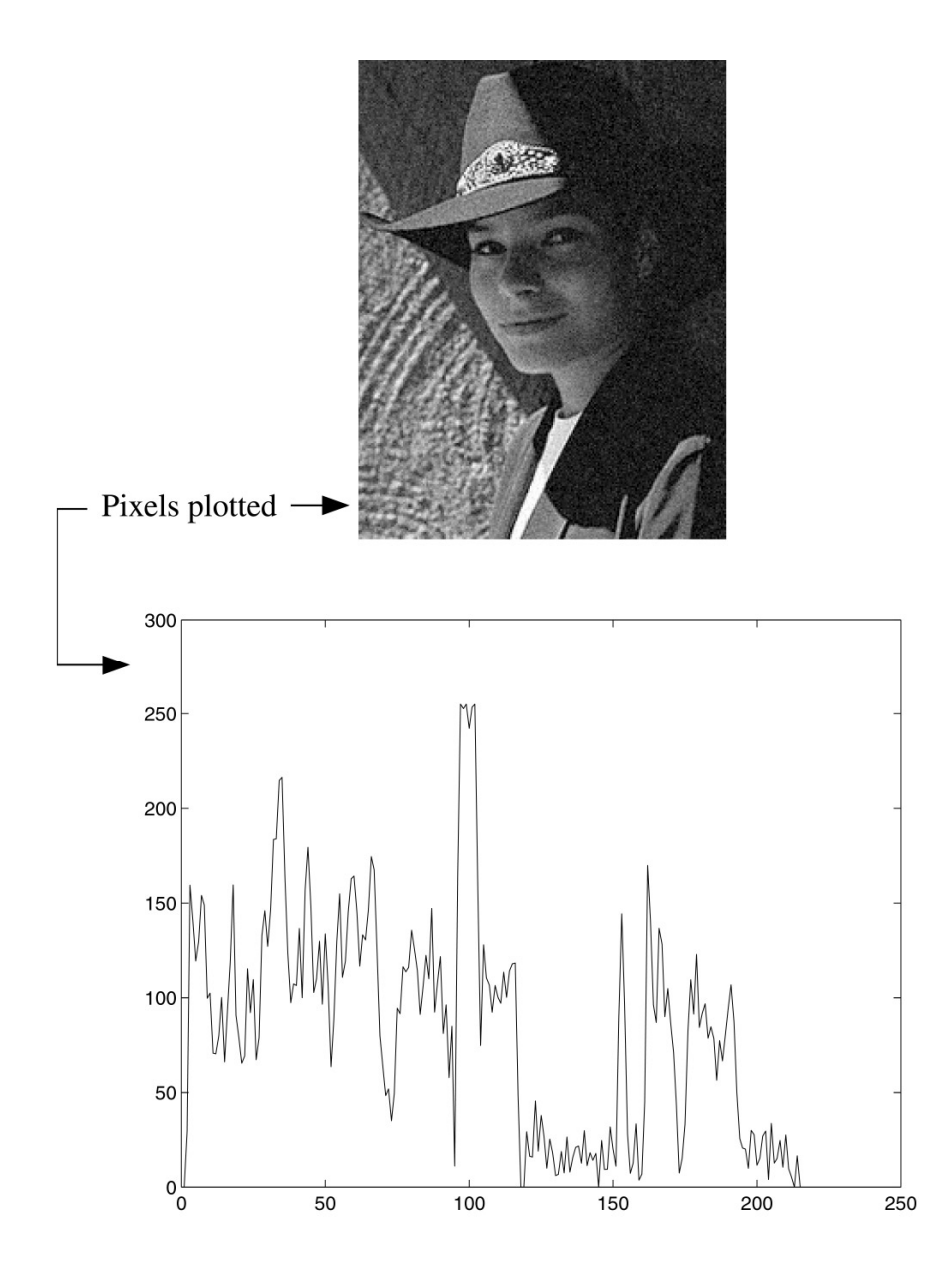

### **Steps in edge detection**

Edge detection algorithms typically proceed in three or four steps:

- **Filtering**: cut down on noise
- **Enhancement**: amplify the difference between edges and non-edges
- **Detection**: use a threshold operation
- **Localization** (optional): estimate geometry of edges as 1D contours that can pass between pixels

#### **Edge enhancement**

A popular gradient filter is the **Sobel operator**:

$$
\tilde{s}_{x} = \begin{bmatrix} -1 & 0 & 1 \\ -2 & 0 & 2 \\ -1 & 0 & 1 \end{bmatrix} \qquad \text{Use } \frac{\hbar \text{vse}}{\hbar \text{Im} \alpha \text{cos} \omega \text{m} \text{v}} + \frac{1}{2} \sum_{y} \frac{1}{\hbar \alpha \text{cos} \alpha \text{sin} \alpha \text{m}} \sum_{y} \frac{1}{\hbar \alpha \text{cos} \alpha \text{sin} \alpha \text{m}} \text{vcs}
$$

We can then compute the magnitude of the vector  $(\tilde{s}_x, \tilde{s}_y).$ 

Note that these operators are conveniently "preflipped" for convolution, so you can directly slide these across an image without flipping first.

## **Results of Sobel edge detection**

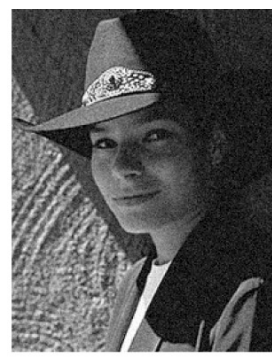

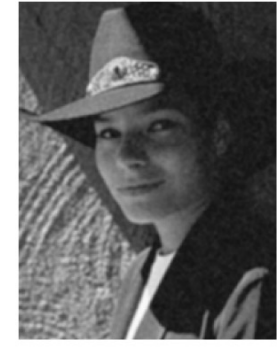

Original

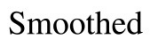

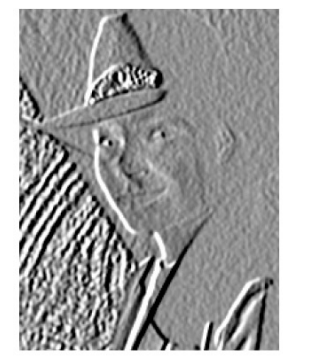

 $Sx + 128$ 

 $Sy + 128$ 

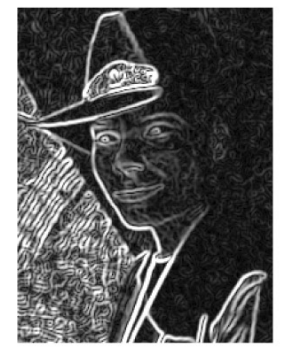

Magnitude

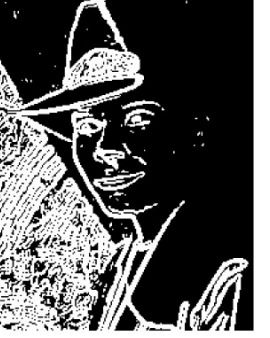

Threshold =  $64$ 

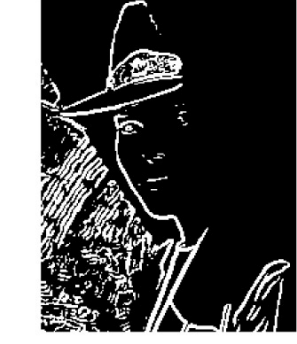

#### Threshold =  $128$

#### **Second derivative operators**  $f(x) + f''(x)$  $\mathbb{E}^{n \times n}$  $[n] \mathop{\hat{\wedge}} \underbrace{ \mathop{\mathsf{f}}\nolimits_{[\mu \mathop{\ell}\nolimits ]}}$ { N  $f(x)$  $F(\sqrt{4})$ 'n.  $r+1$  $\mathcal{N}$  $f'(x)$ threshold  $x + [n+1] - 5[n]$ <br>  $-(f[n] - 6[n-1])$  $f''(x)$  $C = (f[n] - 2f[n] + f[n+1]$ The Sobel operator can produce thick edges. Ideally, we're looking for infinitely thin boundaries.  $h_{xx}$ An alternative approach is to look for local extrema in the first derivative: places where the change in the gradient is highest. **Q**: A peak in the first derivative corresponds to what in the second derivative? **Q**: Can we construct a second derivative filter?Yps

## **Constructing a second derivative filter**

We can construct a second derivative filter from the first derivative.

First, one can show that convolution has some convenient properties. Given functions a, b, c:

> $\begin{array}{cc} \textsf{Associative:} & (a*b)*c = a*(b*c) \end{array}$ Distributive:  $a*(b+c) = a*b+a*c$ Commutative:  $a*b\!=\!b*a$

 $h_x = \begin{bmatrix} 1 & -1 & 0 \end{bmatrix}$  $\hat{h}_{x} = [0 + 1]$ <br>  $300 (11 - 10)^{6}$  $30110$  $70011100$  $0^{9}0^{4}-10$  $\left[1 - 2\right]$ 

The "flipping" of the kernel is needed for associativity. Now let's use associativity to construct our second derivative filter…

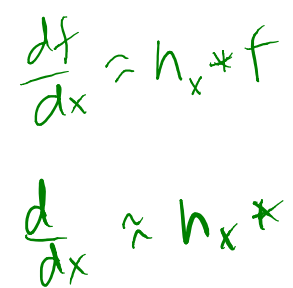

 $\frac{1}{4x} \frac{df}{dx} = \frac{d^{2}f}{dx^{2}} \approx h_{x} * (h_{x} * f) = (h_{x} * h_{y}) * f$ <br>=  $h_{xx} * f$ 

### **Localization with the Laplacian**

An equivalent measure of the second derivative in 2D  $h_{xy} = \int_1^x e^{ix} dx$ is the **Laplacian**:  $\frac{\partial^2 f}{\partial x^2} + \frac{\partial^2 f}{\partial y^2}$  $\partial^2 f \quad \partial$  $\nabla^2 f(x, y) = \frac{\partial^2 f}{\partial x^2} + \frac{\partial^2 f}{\partial y^2} + \frac{\partial^2 f}{\partial y^2}$  $\partial x^2$   $\partial$ Using the same arguments we used to compute the gradient filters, we can derive a Laplacian filter to be:  $\Delta = \begin{bmatrix} 0 & 1 & 0 \\ 1 & -4 & 1 \\ 0 & 1 & 0 \end{bmatrix}$ 010 1 –4 1  $h_{xy} = \begin{bmatrix} 6 & 0 & 0 \\ 1 & -2 & 1 \\ 0 & 0 & 0 \end{bmatrix}$ 010(The symbol  $\Delta$  is often used to refer to the *discrete* Laplacian filter.)  $h_{yy} = \begin{bmatrix} 0 & 1 & 0 \\ 0 & -2 & 0 \\ 0 & 1 & 0 \end{bmatrix}$ Zero crossings in a Laplacian filtered image can be used to localize edges.

## **Localization with the Laplacian**

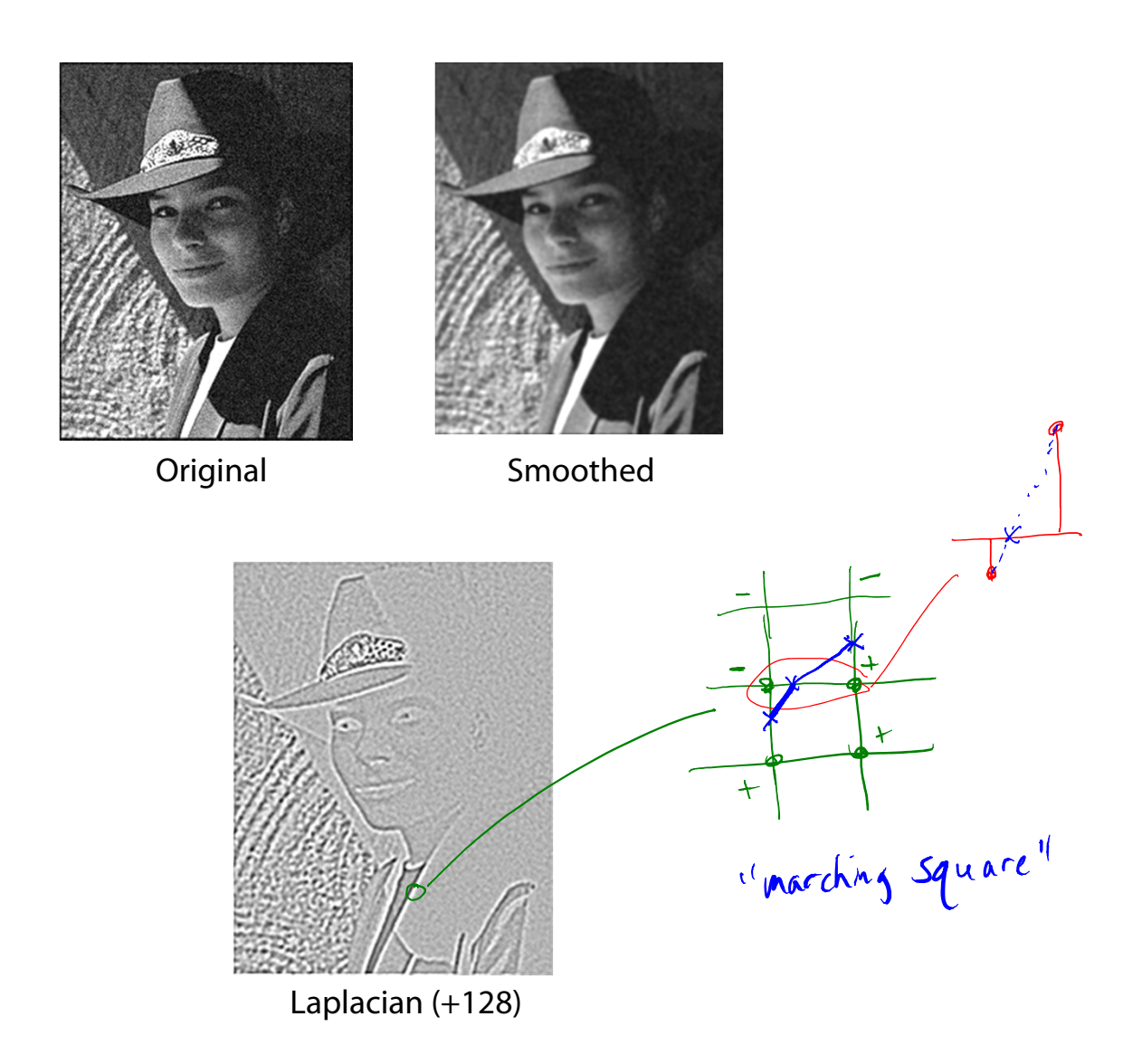

## **Sharpening with the Laplacian**

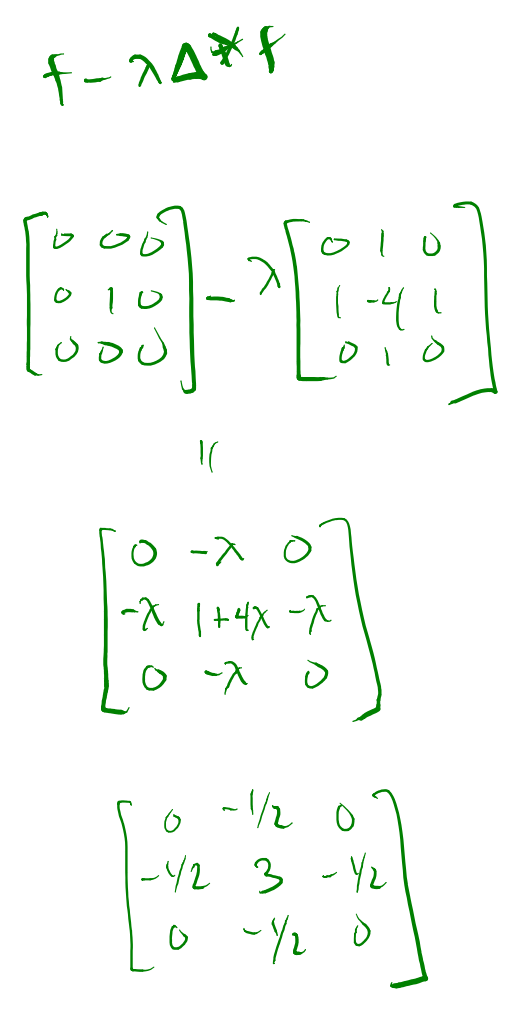

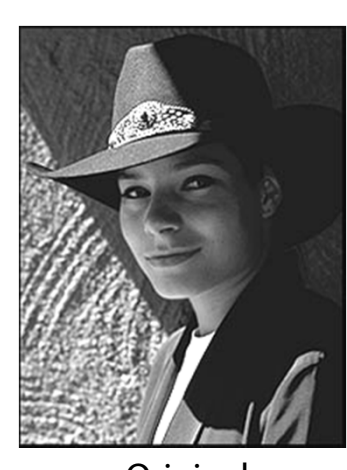

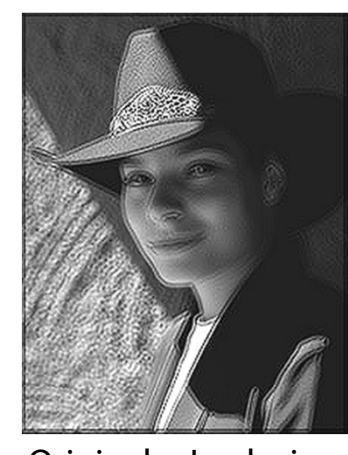

Original + Laplacian Original - Laplacian

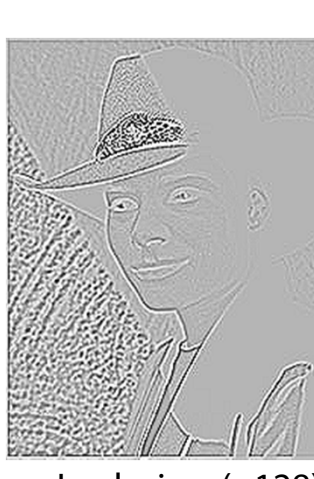

Original Laplacian (+128)

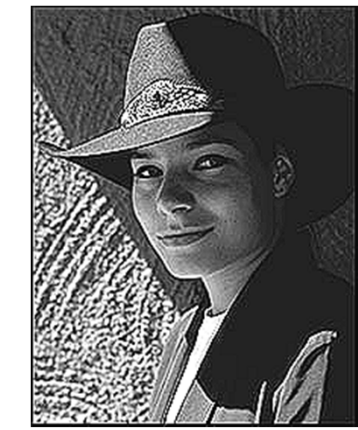

Why does the sign make a difference?

How can you write the filter that makes the sharpened image?

 $f - \Delta * f$ <br>[1]  $f - \Delta * f$  $(11-\Delta)*f$  $\begin{bmatrix} 1 \\ 2 \end{bmatrix} = \begin{bmatrix} 0 & 1 & 0 \\ 1 & -4 & 1 \\ 0 & 1 & 0 \end{bmatrix}$  $\begin{bmatrix} 0 & 0 & 0 \\ 0 & 1 & 0 \\ 0 & 0 & 0 \end{bmatrix}$  $\begin{bmatrix} 0 & -1 & 0 \\ -1 & 5 & -1 \\ 0 & -1 & 0 \end{bmatrix}$ 

## **Summary**

What you should take away from this lecture:

- The meanings of all the boldfaced terms.
- How noise reduction is done
- How discrete convolution filtering works
- The effect of mean, Gaussian, and median filters
- What an image gradient is and how it can be computed
- ◆ How edge detection is done
- What the Laplacian image is and how it is used in either edge detection or image sharpening